### **Zapytanie w sprawie rozeznania rynku**

Departament Monitoringu Środowiska GIOŚ zamierza zrealizować zamówienie na **"Wprowadzenie zmian i modyfikacji do bazy danych monitoringu pól elektromagnetycznych JELMAG".**

W związku z powyższym zwracam się do potencjalnych Wykonawców o wstępne oszacowanie możliwości i kosztów wykonania ww. zamówienia, wypełnienie załączonego Formularza cenowego oraz odesłanie **w terminie do dnia 16.04.2021 r.** na adres: **[sekretariatdm@gios.gov.pl](mailto:sekretariatdm@gios.gov.pl)** oraz **[k.kurasz@gios.gov.pl.](mailto:k.kurasz@gios.gov.pl)**

Zapytanie nie stanowi oferty w myśl art. 66 Kodeksu cywilnego, jak również nie jest ogłoszeniem w rozumieniu ustawy Prawo zamówień publicznych. Wszelkie pytania dotyczące niniejszego zapytania można zgłaszać pocztą elektroniczną na adres: [k.kurasz@gios.gov.pl.](mailto:k.kurasz@gios.gov.pl) Niniejsze zapytanie nie jest postępowaniem o udzielenie zamówienia w rozumieniu przepisów Prawa zamówień publicznych oraz nie powoduje zobowiązania Głównego Inspektoratu Ochrony Środowiska do przyjęcia którejkolwiek z ofert.

### **1. Opis i zakres zamówienia**

Celem realizacji zamówienia jest modernizacja bazy danych EKOINFONET- bazy JELMAG (SI JELMAG), służącej do przechowywania, przetwarzania, przesyłania oraz analizowania danych dotyczących pomiarów pól elektromagnetycznych (PEM) w środowisku. Modernizacja bazy wynika z faktu wprowadzenia nowych aktów prawnych zmieniających sposób prowadzenia monitoringu PEM.

W ramach realizacji zadania Wykonawca:

- wykona modyfikację bazy danych JELMAG zgodnie z ogólnym planem opisanym w tabeli 1, który może być uszczegóławiany w trakcie realizacji umowy,

- przeprowadzi szkolenie on-line dla użytkowników bazy zgodnie z zakresem opisanym w tabeli 2,

- wykona aktualizację dokumentacji SI JELMAG zgodnie z zakresem opisanym w tabeli 3,

- zapewni gwarancję wprowadzonych zmian i modyfikacji przez okres co najmniej 24 miesięcy, zgodnie z zakresem opisanym w tabeli 4.

| <b>Opis</b>                                   | Wymagania minimalne                                                                                                    |
|-----------------------------------------------|----------------------------------------------------------------------------------------------------|
| Modyfikacje dla<br>zakładki<br>"Administracja | Pod zakładka "Źródła PEM":<br>do wyświetlanej tabeli dodać kolumnę: "Powiat", "Gmina", "Adres" oraz<br>a)<br>"Data ostatniej historyzacji"<br>Pod zakładka "Laboratoria":<br>2)<br>Utworzenie funkcji archiwizacji laboratoriów oraz możliwość filtrowania<br>a)<br>niezarchiwizowane oraz zarchiwizowane (gdzie domyślnym<br>na<br>ustawieniem będzie wizualizacja niezarchiwizowanych laboratoriów) |

**Tabela 1. Modyfikacja bazy danych JELMAG**

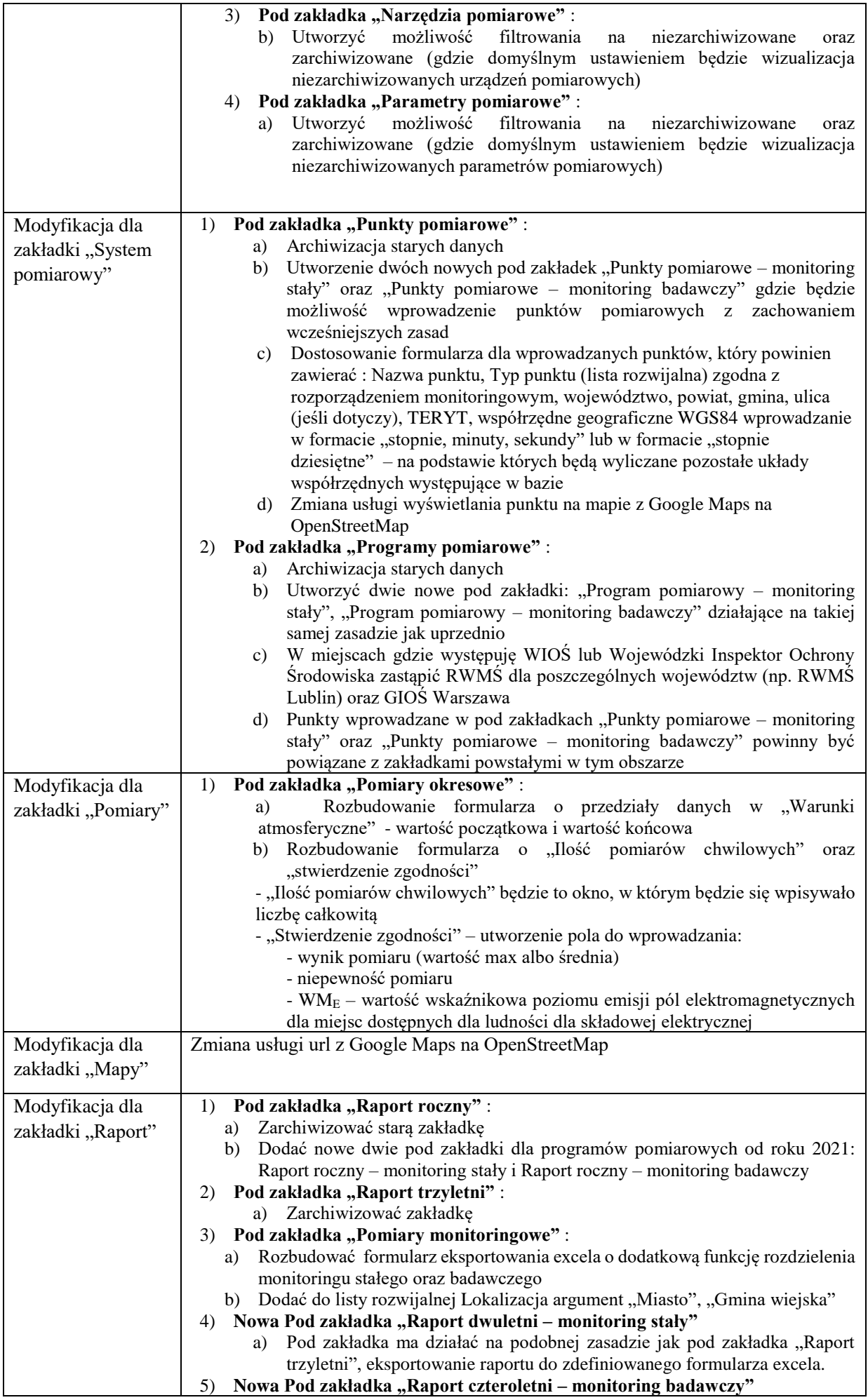

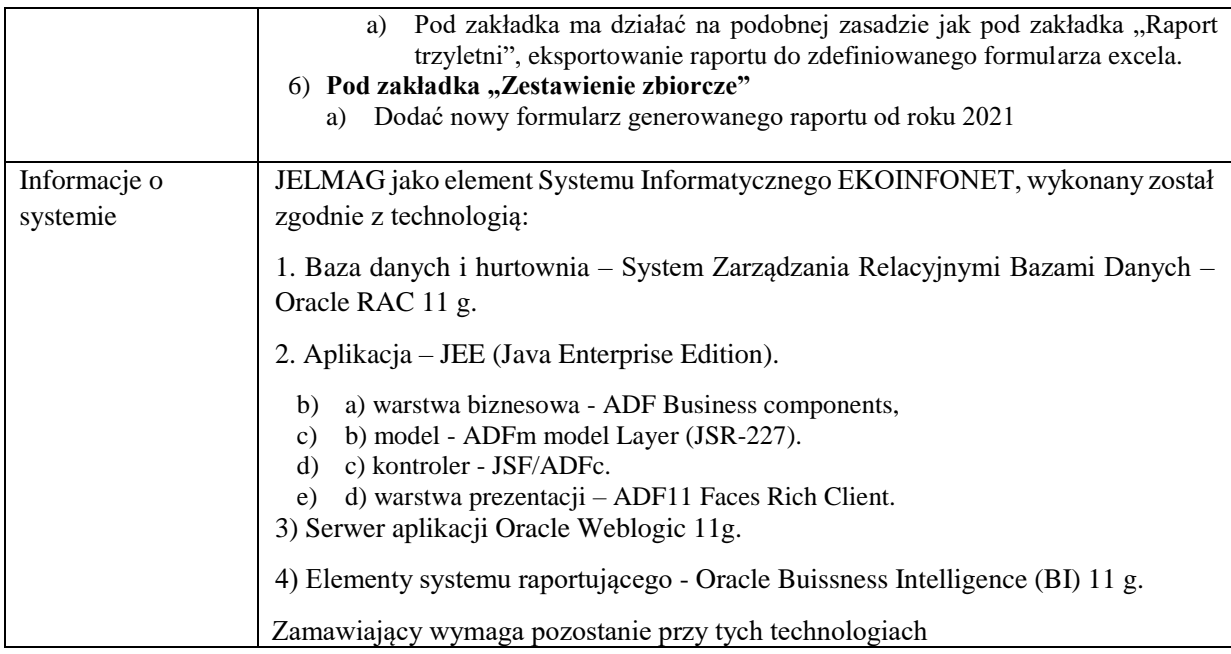

# **Tabela 2. Wymagania dotyczące szkolenia online**

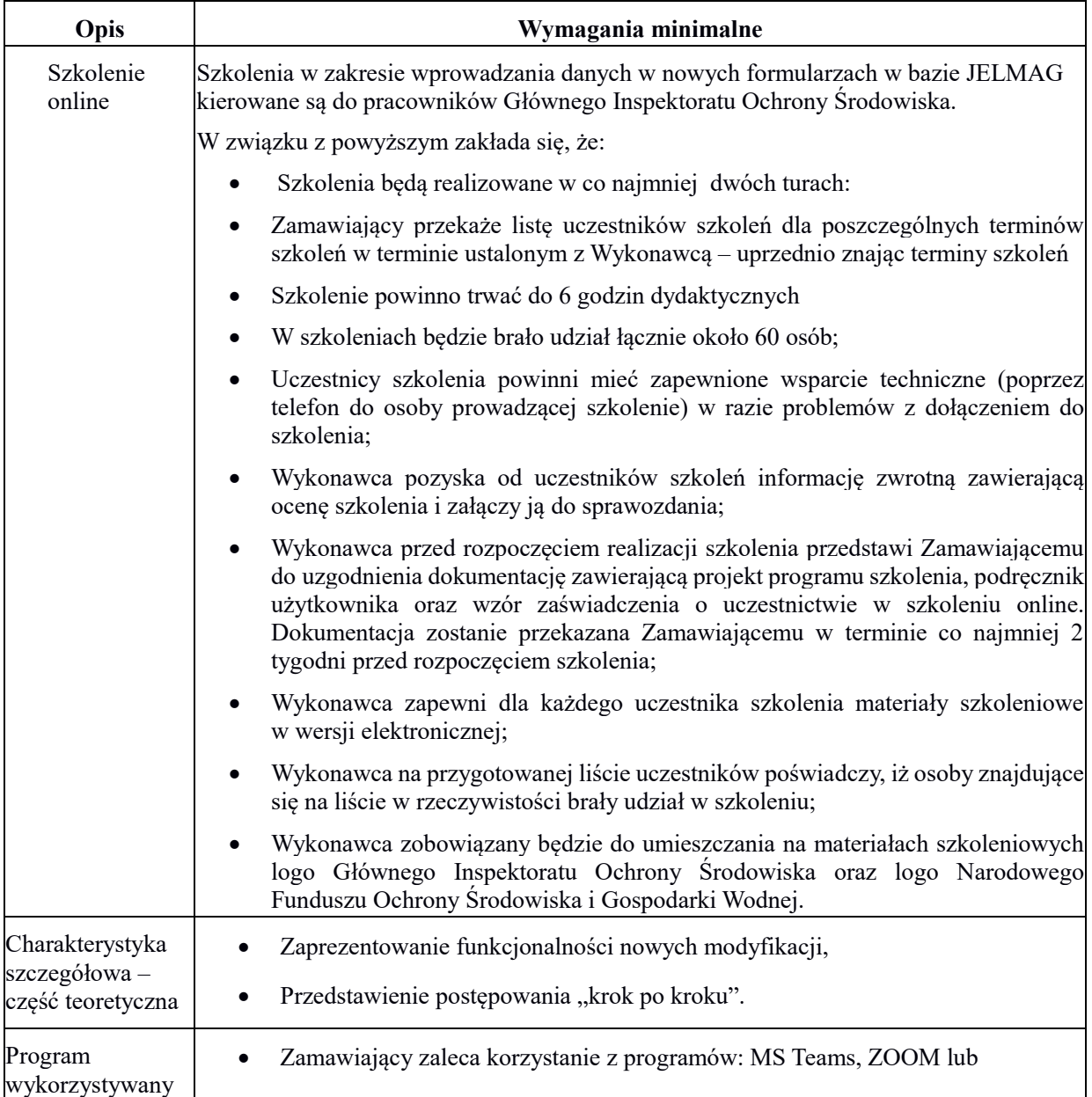

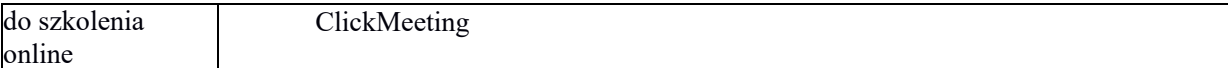

#### **Tabela 3. Aktualizacja dokumentacji SI JELMAG**

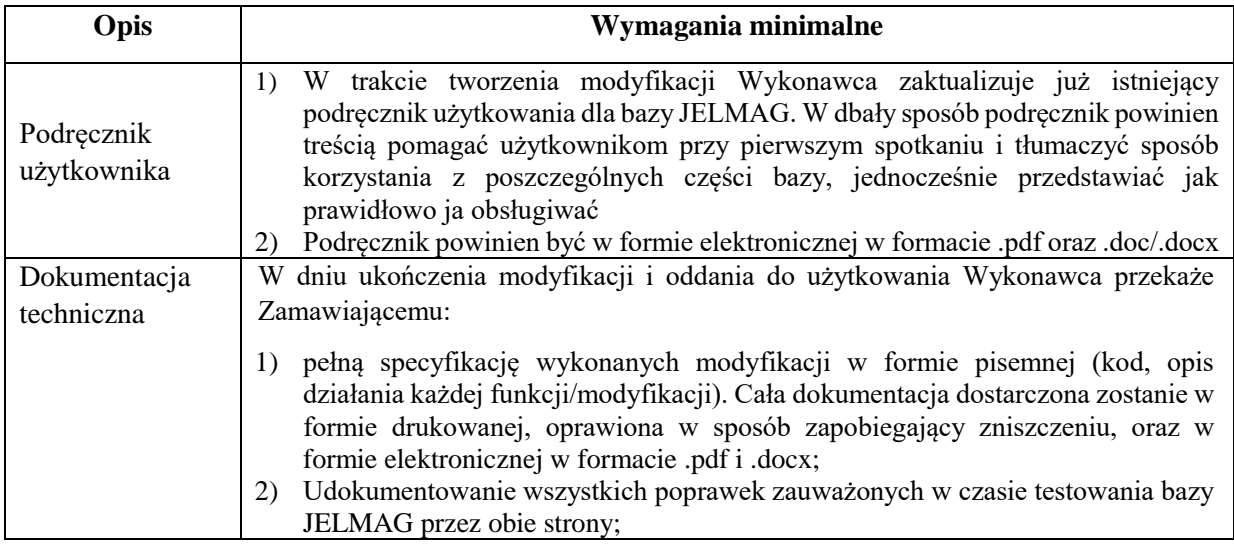

#### **Tabela 4. Gwarancja**

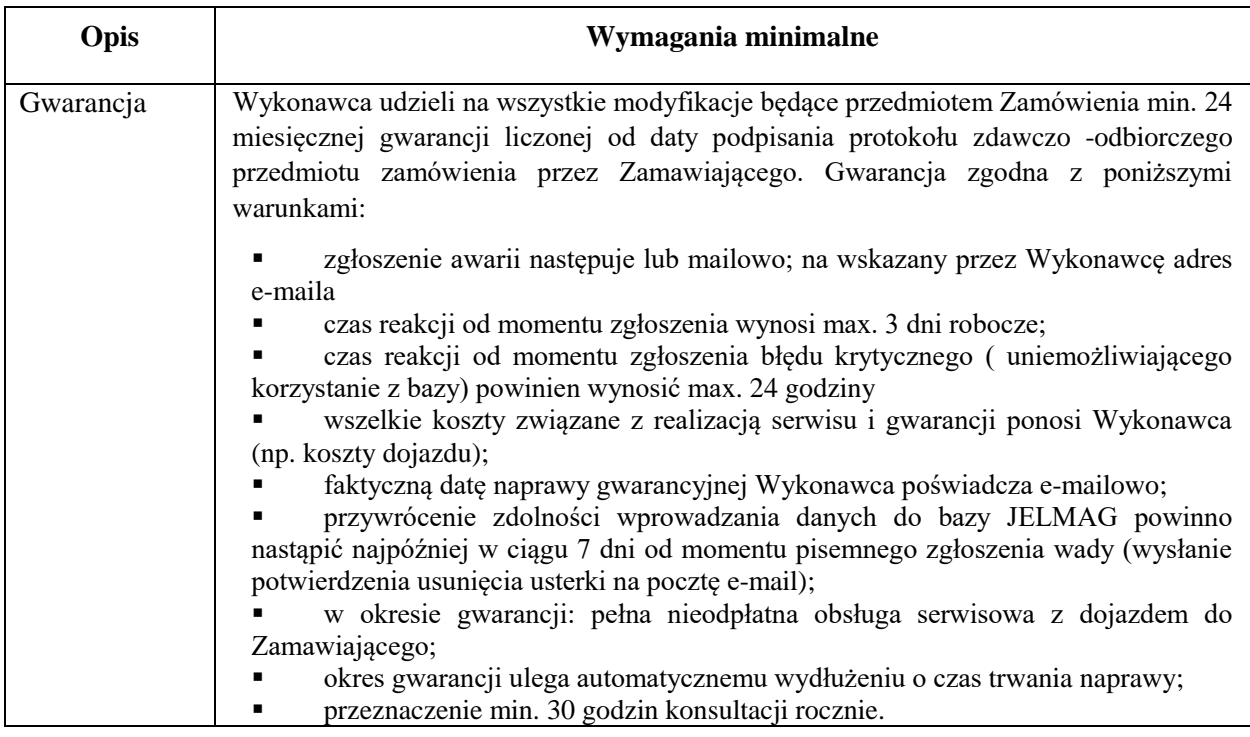

## **2. Termin wykonania zamówienia**: 30 wrzesień 2021 r.

Dokument podpisany przez Anna Wiech<mark>; GIOS</mark> Data: 2021. $\sqrt{4}$ 12 14:32:47 CEST Signature Not Verified